## STEP 1

Wireles /Im6 Do Q EMC Q BT /P <</MCID 22 >>BDC 0 g /TT0 1 Tf 0.004 Tc -0.032 Tw 15 -0 0 15 297.4376 538.1385 Tm [(STEP)8 ( 2)]TJ EMC /P <</MCID

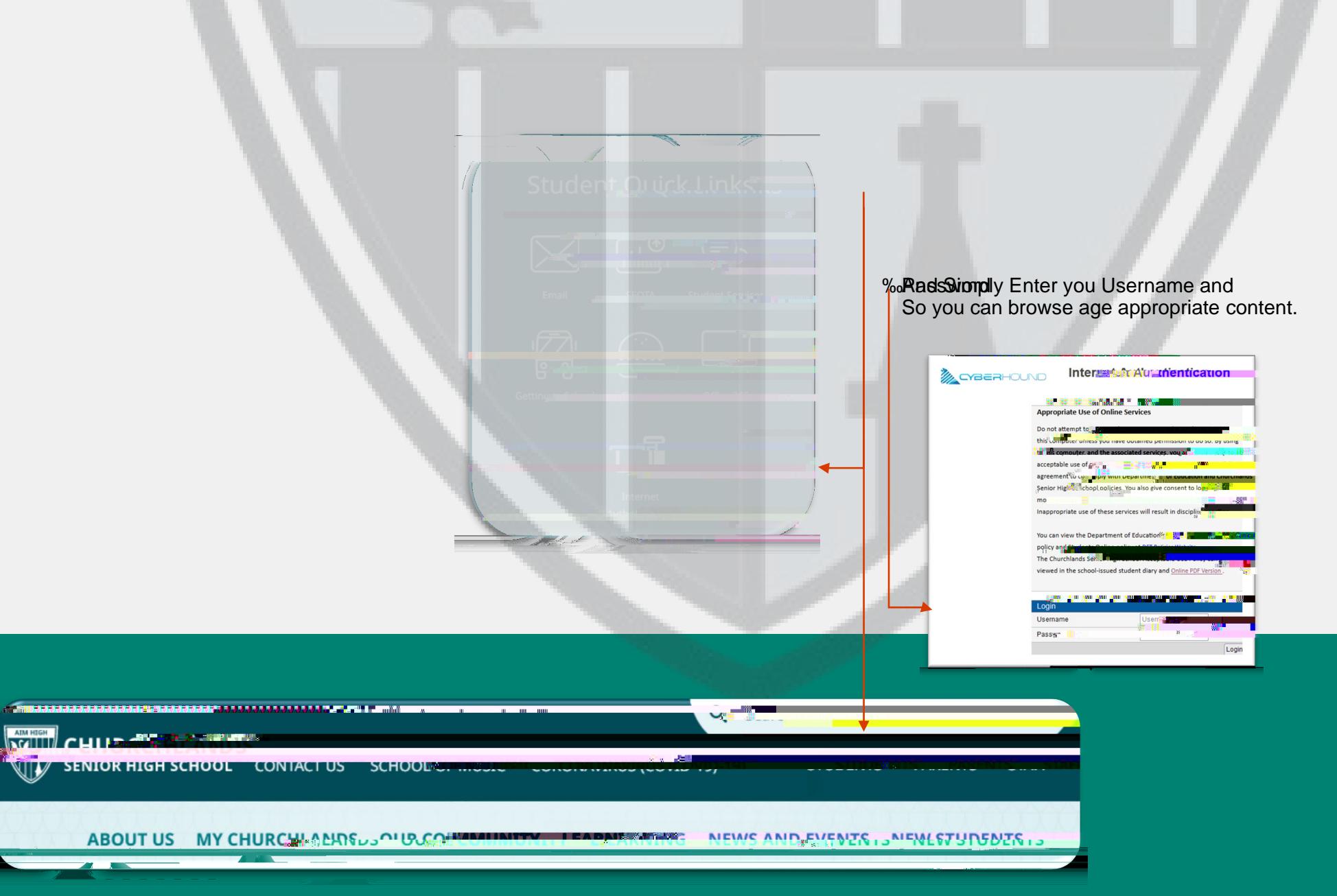